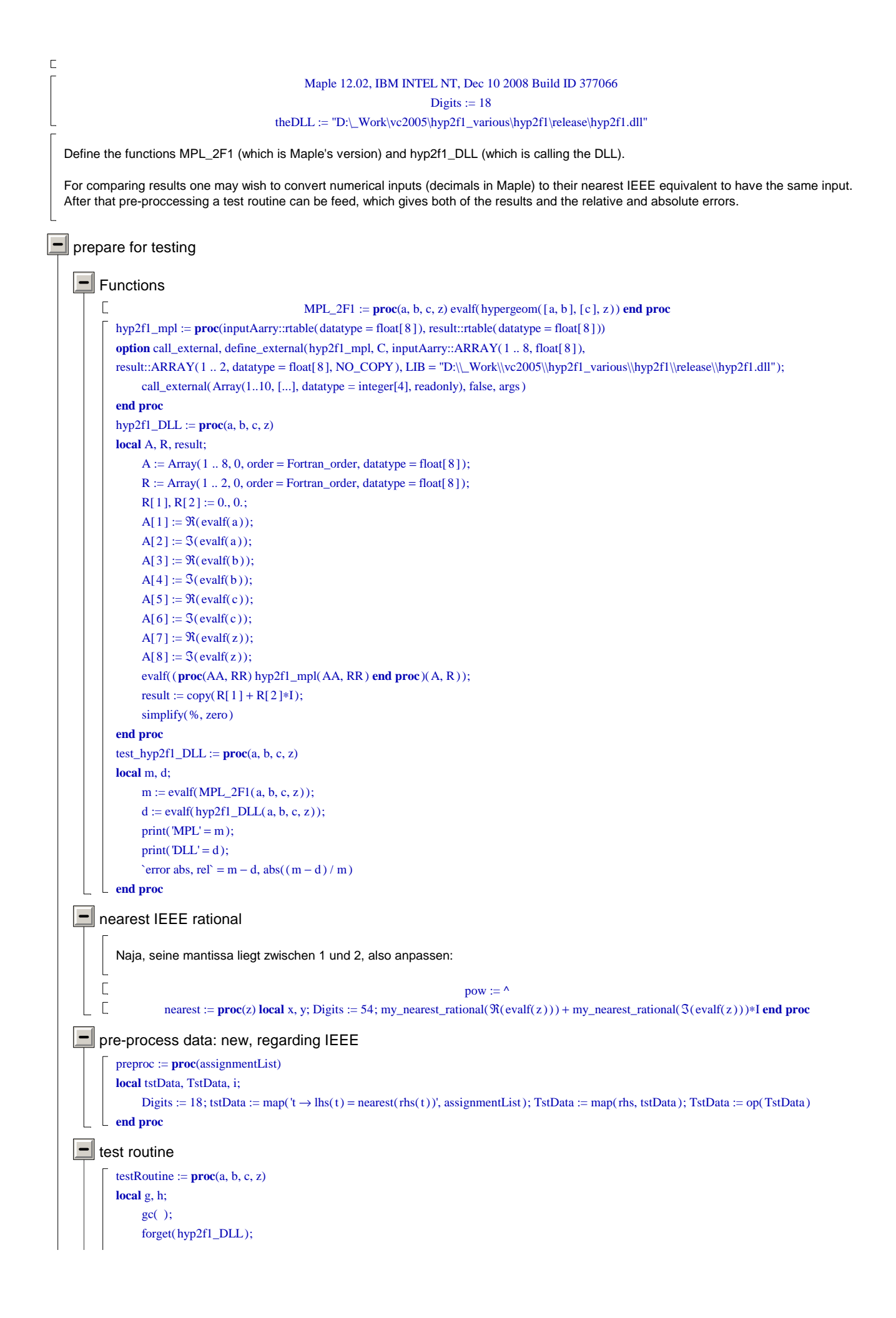

 $g := evalf(hyp2f1_DLL(a, b, c, z));$ Digits  $:=$  Digits  $+3$ ;  $h := MPL_2FI(a, b, c, z);$ Digits  $:=$  Digits  $-3$ ;  $g := eval(nearest(g));$  $g := evalf(g);$  $h := eval(nearest(h));$  $h := evalf(h);$  $print(DLL' = g);$  $print(MPL' = h);$ print(`error`[ absolute, relative  $] = abs(h - g)$ , abs $(1 - g / h)$ ;  $\mathbf{if} \ 4 <$  nargs then print (`check with doubled digits:`); Digits :=  $2*Digits$ ; h := MPL\_2F1 (TstData); print ('MPL' = evalf[ Digits / 2](h)) **end if end proc**

First: look at the 'usual critical case': points on the circle line, which are also on the diagonal (fix points at the usual linear transforms):

$$
\text{tstData} := \left[ a = \frac{1}{2}, b = \frac{1}{3}, c = \frac{1}{6}, z = e^{(1/3 \text{ I } \pi)} \right]
$$
\n
$$
\text{TstData} := \frac{1}{2} \text{pow}(2, 0), \frac{6004799503160661}{9007199254740992} \text{pow}(2, -1), \frac{6004799503160661}{9007199254740992} \text{pow}(2, -2), \frac{1}{2} \text{pow}(2, 0) + \frac{3900231685776981}{4503599627370496} \text{I pow}(2, 0)
$$
\n
$$
\text{DLL} = 0.623714907712016986 + 0.958923198106978902 \text{ I}
$$
\n
$$
\text{error}_{\text{absolute, relative}} = 0.111 \text{ 10}^{-15}, 0.967481594953503273 \text{ 10}^{-16}
$$
\n
$$
\text{tests}
$$
\n
$$
\boxed{\blacksquare 1}
$$
\n
$$
\text{tests}
$$
\n
$$
\boxed{\blacksquare 1}
$$
\n
$$
\text{testData} := \left[ a = -3 \pi, b = \sqrt{2}, c = e, z = \frac{1}{e^{\pi}} + 1. - 0.1 \text{ 10}^{-289} \text{ I} \right]
$$
\n
$$
2652839157010665 \qquad 6369051672525773 \qquad 6121026514868073
$$

$$
\begin{aligned} \text{TstData} := & \frac{2652839157010665}{4503599627370496} \text{pow}(2,4), \frac{6369051672525773}{9007199254740992} \text{pow}(2,1), \frac{6121026514868073}{9007199254740992} \text{pow}(2,2),\\ & \frac{587277226695055}{1125899906842624} \text{pow}(2,1) - \frac{3511119404027961}{4503599627370496} \text{I pow}(2,-963)\\ & \text{DLL} = 0.0560182538639225416 - 0.172417988082929226 \text{ 10}^{-15} \text{ I}\\ & \text{MPL} = 0.0560182538639227706 - 0.172417988082930188 \text{ 10}^{-15} \text{ I} \end{aligned}
$$

 $\Box$ <sub>2</sub>

error absolute, relative = 0.2290 10<sup>-15</sup>, 0.4088 10<sup>-14</sup>  
\ntstData := [a = 1, b = 1, c = 2.2, z = 1.9]  
\nTstData := 
$$
\frac{1}{2}
$$
 pow(2, 1),  $\frac{1}{2}$  pow(2, 1),  $\frac{2476979795053773}{4503599627370496}$  pow(2, 2),  $\frac{4278419646001971}{4503599627370496}$  pow(2, 1)  
\nDLL = 0.315767495606526449 - 1.70873729899197846 I  
\nMPL = 0.315767495606590731 - 1.708737298992000001

error absolute, relative =  $0.677948901024258612 10^{-13}$ , 0.390148986414175297 10<sup>-13</sup>

3 tstData [ ] := a 1.756 = , , , b 4.76 = c 2.20 = z 0.85 = TstData , , , := 7908320945662591 9007199254740992 pow ,2 1 ( ) 2679641778285445 4503599627370496 pow ,2 3 ( ) 2476979795053773 4503599627370496 pow ,2 2 ( ) 7656119366529843 9007199254740992 pow ,2 0 ( ) DLL 2443.22685352899316 = MPL 2443.22685352899134 = error = , absolute relative , 0.182 10-11 0.74 10-15 4 tstData [ ] := a 1.756 = , , , b 4.76 = c 2.20 = z 1.95 I = TstData :=

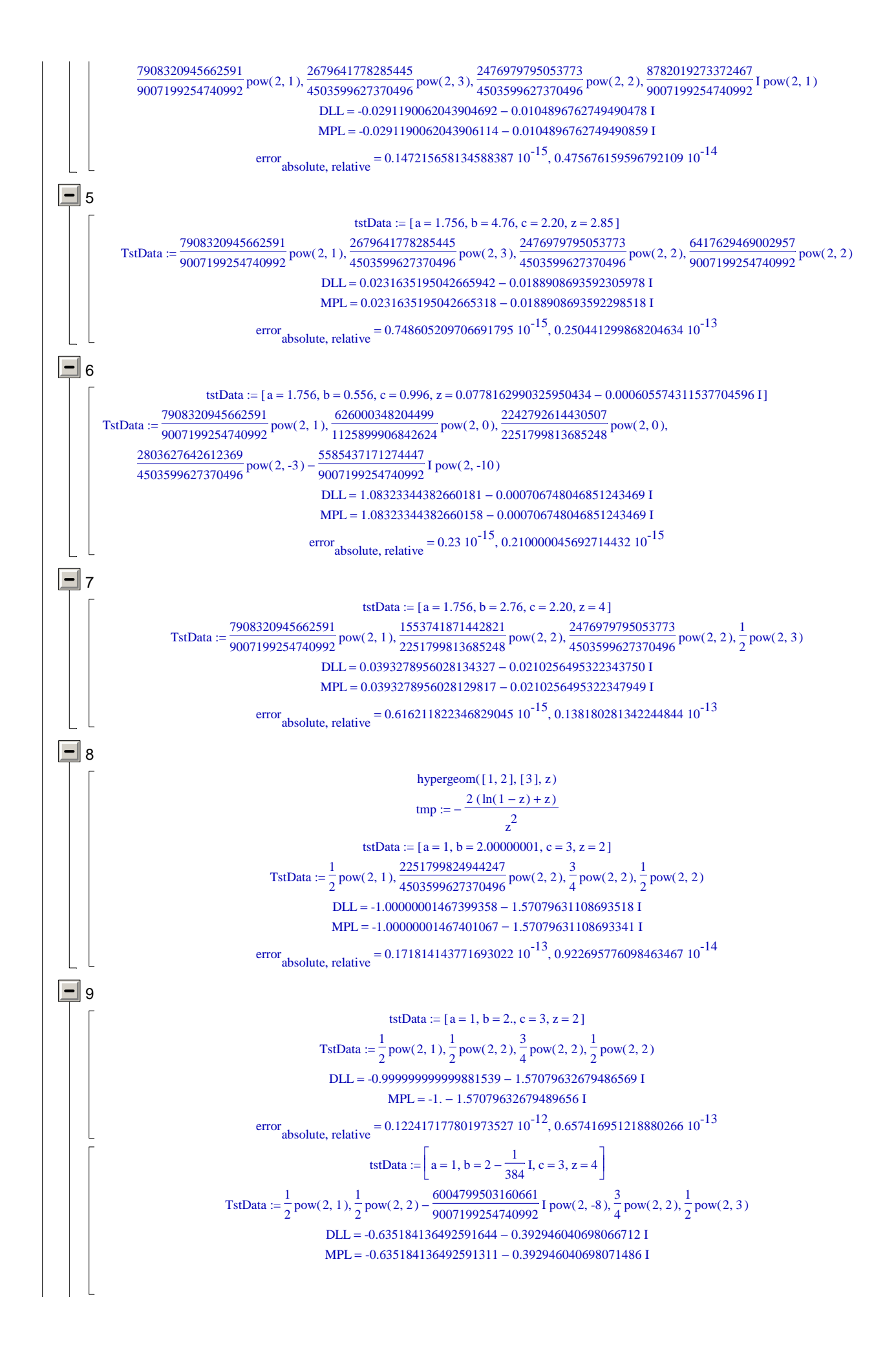

error = , absolute relative , 0.478559975342694116 10-14 0.640746853574339088 10-14 tstData := a 1.00000000000001 = , , , b = 2 − 1 384 I c 3 = z 4 = tstData [ ] := a 1 = , , , b 2 = c 3.1 = z 4 = tstData [ := a 1 = , b = 2.00000000000001 0.00260416666666666667 I − , , c 3.1 = z 4 = ] tstData := a 1 = , , , b = 769 384 c 3 = z 4 = TstData , , , := 1 2 pow ,2 1 ( ) 4509463689385301 9007199254740992 pow ,2 2 ( ) 3 4 pow ,2 2 ( ) 1 2 pow ,2 3 ( ) DLL = -0.637073018206709474 0.390555746769017664 I − MPL = -0.637073018206706365 0.390555746769017609 I − error = , absolute relative , 0.310948645277640661 10-14 0.416504941754002855 10-14 10 tstData [ := a 1.00000001 = , , , b 2.00000002 = c -2.99999997 = z 2 = ] TstData , , , := 1125899918101623 2251799813685248 pow ,2 1 ( ) 1125899918101623 2251799813685248 pow ,2 2 ( ) − 3377699686750875 4503599627370496 pow ,2 2 ( ) 1 2 pow ,2 2 ( ) DLL = -0.106666669038266010 10 + <sup>11</sup> 0.178813934326171875 10-6 <sup>I</sup> MPL = -0.106666669038249035 10 − <sup>11</sup> 0.110214494010428357 10-7 <sup>I</sup> error = , absolute relative , 0.00169750001061486680 0.159140000995147627 10-12 11 tstData [ ] := a 1 = , , , b 2 = c 3 = z 2 = TstData , , , := 1 2 pow ,2 1 ( ) 1 2 pow ,2 2 ( ) 3 4 pow ,2 2 ( ) 1 2 pow ,2 2 ( ) DLL = -0.999999999999881539 1.57079632679486569 I − MPL = -1. 1.57079632679489656 I − error = , absolute relative , 0.122417177801973527 10-12 0.657416951218880266 10-13 tstData := a 1 = , , , b = 2 − 1 384 I c 3 = z 4 = TstData , := , , 1 2 pow ,2 1 ( ) − 1 2 pow ,2 2 ( ) 6004799503160661 9007199254740992 I ( ) pow ,2 -8 3 4 pow ,2 2 ( ) 1 2 pow ,2 3 ( ) DLL = -0.635184136492591644 0.392946040698066712 I − MPL = -0.635184136492591311 0.392946040698071486 I − error = , absolute relative , 0.478559975342694116 10-14 0.640746853574339088 10-14 12 tstData [ ] := a 1 = , , , b 1.000001 = c 2.20 = z 4 = tstData := a 1 = , , , b = 200000000001 100000000000 c 3 = z = 1 + 1 100000000000 I TstData , , , := 1 2 pow ,2 1 ( ) 2251799813696507 4503599627370496 pow ,2 2 ( ) 3 4 pow ,2 2 ( ) + 1 2 pow ,2 1 ( ) 6189700196426901 9007199254740992 I ( ) pow ,2 -36 DLL = 48.6568720518369204 3.14159265336164628 I + MPL = 48.6568720518358901 3.14159265336095617 I + error = , absolute relative , 0.124006850701886628 10-11 0.254340203770137345 10-13 13 tstData := a 1 = , , , b = 200000001 100000000 c 3 = z = 3 2 TstData , , , := 1 2 pow ,2 1 ( ) 2251799824944247 4503599627370496 pow ,2 2 ( ) 3 4 pow ,2 2 ( ) 3 4 pow ,2 1 ( ) DLL = -0.717202540726473048 2.79252679462199316 I − MPL = -0.717202540726473936 2.79252679462197984 I − error = , absolute relative , 0.133495671839951425 10-13 0.463199821924191814 10-14 14

 3 a 4 = , , , b 4.00000001 = c 5.00000001 = z = tstData := 2 tstData [ := a 4. = , , , b 4.00000001 = c 5.00000001 = z 1.50000000000000000 = ] 1 4503599638629495 5629499545472119 3 TstData , , , := pow ,2 3 ( ) pow ,2 3 ( ) pow ,2 3 ( ) pow ,2 1 ( ) 2 9007199254740992 9007199254740992 4 DLL = -13.5847089402521650 2.48224608892963516 I + MPL = -13.5847089402520957 2.48224608892964183 I + 0.696202477731873632 10-13 0.504172876016462786 10-14 error = , absolute relative , 15 9 a 1 = , , , b 2 = c 3 = z = tstData := 2 1 1 3 9 TstData , , , := pow ,2 1 ( ) pow ,2 2 ( ) pow ,2 2 ( ) pow ,2 3 ( ) 2 2 4 16 DLL = -0.568174120345239619 0.310280755910104789 I − MPL = -0.568174120345221523 0.310280755910103012 I − 0.181830400373534898 10-13 0.280885649612811124 10-13 error = , absolute relative , 1 a 1 = , , , b = 2 − tstData := I c 3 = z 1.9 = 384 1 1 6004799503160661 3 4278419646001971 TstData , := , , pow ,2 1 ( ) − pow ,2 2 ( ) I ( ) pow ,2 -8 pow ,2 2 ( ) pow ,2 1 ( ) 2 2 9007199254740992 4 4503599627370496 DLL = -0.990214921748033605 1.73598085470367547 I − MPL = -0.990214921748102439 1.73598085470367369 I − 0.688570109429678918 10-13 0.344534942796702477 10-13 error = , absolute relative , 16 tstData [ ] := a 1.756 = , , , b 4.76 = c 2.20 = z 2.85 = 7908320945662591 2679641778285445 2476979795053773 6417629469002957 TstData , , , := pow ,2 1 ( ) pow ,2 3 ( ) pow ,2 2 ( ) pow ,2 2 ( ) 9007199254740992 4503599627370496 4503599627370496 9007199254740992 DLL = 0.0231635195042665942 0.0188908693592305978 I − MPL = 0.0231635195042665318 0.0188908693592298518 I − 0.748605209706691795 10-15 0.250441299868204634 10-13 error = , absolute relative , 17 200000001 a 1 = , , , b = tstData := c 3 = z 2 = 100000000 1 2251799824944247 3 1 TstData , , , := pow ,2 1 ( ) pow ,2 2 ( ) pow ,2 2 ( ) pow ,2 2 ( ) 2 4503599627370496 4 2 DLL = -1.00000001467399358 1.57079631108693518 I − MPL = -1.00000001467401067 1.57079631108693341 I − 0.171814143771693022 10-13 0.922695776098463467 10-14 error = , absolute relative , tests: Forrey's tables Forrey, table 2 1 3 2 hypergeom , , , 1 −Z 2 2 -1 I Z − ln I 2 I Z + exact := Z -18 <sup>I</sup> exact = Z 0.2<sup>=</sup> 0.986977799249403790 0.192312500000000000 10 + Z 0.200000000000000000 = -36 <sup>I</sup> exact = 0.986977799249403792 0.192312500000000000 10 + DLL 0.986977799249403764 = MPL 0.986977799249403764 = error = , 0. 0.absolute relative ,

### $Z = 0.400000000000000000$

exact =  $0.951265942780912216 + 0.3017250000000000000010<sup>-36</sup>$  I  $DLL = 0.951265942780912144$  $MPL = 0.951265942780912255$ 

error absolute, relative  $= 0.111 10^{-15}$ , 0.117 10<sup>-15</sup>

#### Z 0.600000000000000000 =

exact = 0.900699167117640259 – 0.3921666666666666667 10<sup>-36</sup> I  $DLL = 0.900699167117640309$  $MPL = 0.900699167117640309$  $error_{absolute, relative} = 0., 0.$ 

#### $Z = 0.8000000000000000000$

exact = 0.843426177779440829 – 0.121937500000000000 10<sup>-36</sup> I  $DL = 0.843426177779440289$  $MPL = 0.843426177779440844$ 

error absolute, relative =  $0.555 \times 10^{-15}$ , 0.658  $10^{-15}$ 

# $Z = 1.00000000000000000$

 $exact = 0.785398163397448310 - 0.1$  $DLL = 0.785398163397448057$  $MPL = 0.785398163397448279$ 

error absolute, relative  $= 0.222 10^{-15}$ , 0.283 10<sup>-15</sup>

# $Z = 1.20000000000000000$

exact = 0.730048375498494519 + 0.19125833333333333333 10<sup>-36</sup> I  $DLL = 0.730048375498494995$  $MPL = 0.730048375498494551$ error absolute, relative  $= 0.444 10^{-15}$ , 0.61  $10^{-15}$ 

# $Z = 1.40000000000000000$

exact = 0.678962029151482248 + 0.193035714285714286  $10^{-37}$  I  $DLL = 0.678962029151482627$  $MPL = 0.678962029151482294$ 

error absolute, relative =  $0.333 \times 10^{-15}$ , 0.49  $10^{-15}$ 

### $Z = 1.60000000000000000$

exact =  $0.632623132157083865 - 0.7373437500000000000010^{-37}$  I  $DI.L = 0.632623132157083545$  $MPL = 0.632623132157083878$ 

error absolute, relative =  $0.333 \times 10^{-15}$ , 0.526  $10^{-15}$ 

# $Z = 1.80000000000000000$

exact = 0.590943234668088701 - 0.7337500000000000000 10<sup>-37</sup> I  $DLL = 0.590943234668088402$  $MPL = 0.590943234668088735$ 

error absolute, relative =  $0.333 \times 10^{-15}$ , 0.564  $10^{-15}$ 

 $Z = 2.000000000000000000$  $exact = 0.553574358897045252 - 0.1$  $DLL = 0.553574358897044760$  $MPL = 0.553574358897045204$ 

error absolute, relative  $= 0.444 \times 10^{-15}$ , 0.802  $10^{-15}$  $Z = 2.20000000000000000$ exact = 0.520076742576372968 + 0.9340000000000000000 10<sup>-37</sup> I  $DL = 0.520076742576372597$  $MPL = 0.520076742576372930$ error absolute, relative =  $0.333 \times 10^{-15}$ , 0.640  $10^{-15}$  $\boxed{\blacksquare}$  Forrey, table 2, modified ſ  $\left(\left[\frac{1}{2},1\right],\left[\frac{3}{2}\right],\text{Z}\right)$ hypergeom $\left(\left[\frac{1}{2}, 1\right], \left[\frac{3}{2}\right], Z\right)$  $\left[\frac{1}{2},1\right]$  $\frac{1}{2}$ , 1  $\frac{1}{2}$ , 1 $\left.\frac{1}{2}\right\}$  $\begin{bmatrix} 3 \\ -2 \end{bmatrix}$  $\begin{bmatrix} 3 \\ 2 \end{bmatrix}$  $\frac{1}{2}$ , Z  $\text{exact} := \frac{1}{2}$ 2 ſ ∖ I ℩ J  $\ln \left( -\frac{1+\sqrt{Z}}{\sqrt{Z}} \right)$  $-1 + \sqrt{2}$ Z  $z = 0.2$  $exact = 1.07602235241001010$  $DLL = 1.07602235241001010$  $MPL = 1.07602235241001010$  $error_{absolute, relative} = 0., 0.$  $z = 0.400000000000000000$  $exact = 1.17873607983194814$  $DLL = 1.17873607983194750$  $MPL = 1.17873607983194817$ error absolute, relative =  $0.67 10^{-15}$ ,  $0.568 10^{-15}$  $z = 0.600000000000000000$  $exact = 1.33194290062992538$  $DLL = 1.33194290062992438$  $MPL = 1.33194290062992526$ error absolute, relative =  $0.88 \times 10^{-15}$ , 0.661  $10^{-15}$  $z = 0.800000000000000000$  $exact = 1.61403352861501515$  $DLL = 1.61403352861501448$  $MPL = 1.61403352861501515$ error absolute, relative =  $0.67 10^{-15}$ ,  $0.415 10^{-15}$ z 1.00000000000000000 =  $exact =$ Float( $\infty$ ) + 1.57079632679489662 I  $DLL =$  Float(undefined) + Float(undefined) I  $MPL = Float(undefined) + Float(undefined) I$  $\frac{1}{2}$  absolute, relative  $=$  Float (undefined), Float (undefined)  $z = 1.2$  $exact = 1.40991541361497965 + 1.43393430238636911$  I  $DL = 1.40991541361497941 - 1.43393430238636843$  I MPL = 1.40991541361497985 - 1.43393430238636910 I error absolute, relative =  $0.80156097709406986810^{-15}$ ,  $0.39862106473682720210^{-15}$  $z = 1.40000000000000000$  $exact = 1.04709910157357316 + 1.32756519890263223$  I  $DLL = 1.04709910157357311 - 1.32756519890263158$  I  $MPL = 1.04709910157357333 - 1.32756519890263225$  I

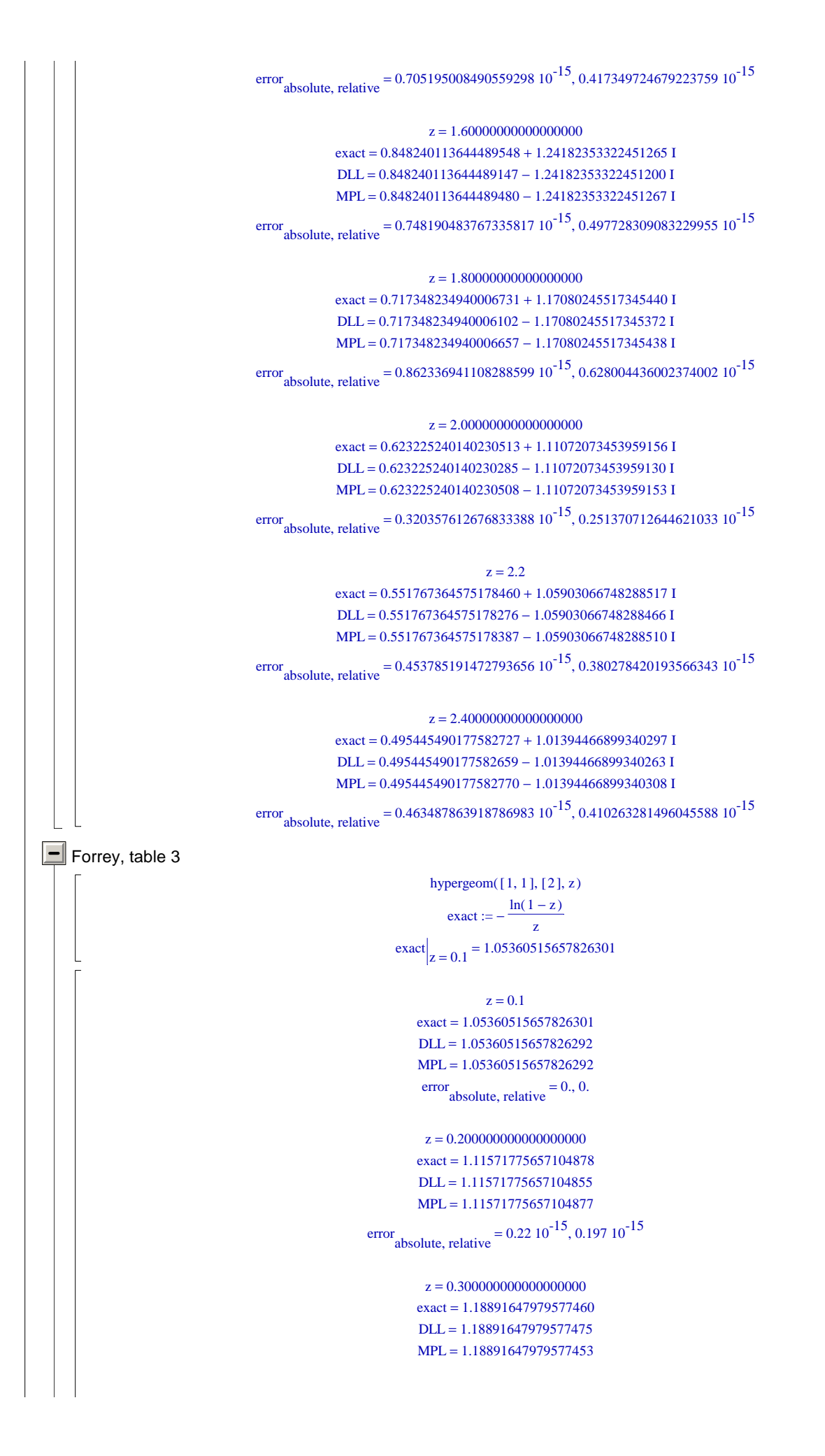

error absolute, relative  $= 0.22 10^{-15}$ , 0.19 10<sup>-15</sup>  $z = 0.400000000000000000$  $exact = 1.27706405941497671$  $DLL = 1.27706405941497647$  $MPL = 1.27706405941497669$ error absolute, relative =  $0.22 10^{-15}$ ,  $0.172 10^{-15}$  $z = 0.500000000000000000$  $exact = 1.38629436111989062$  $DLL = 1.38629436111989013$  $MPL = 1.38629436111989057$ error absolute, relative =  $0.44 \times 10^{-15}$ ,  $0.317 \times 10^{-15}$  $z = 0.600000000000000000$  $exact = 1.52715121979025844$  $DLL = 1.52715121979025925$  $MPL = 1.52715121979025836$ error absolute, relative  $= 0.89 10^{-15}$ , 0.58 10<sup>-15</sup>  $z = 0.7000000000000000000$  $exact = 1.71996114903705142$  $DLL = 1.71996114903705077$  $MPL = 1.71996114903705122$ error absolute, relative =  $0.45 \times 10^{-15}$ , 0.262  $10^{-15}$ z 0.800000000000000000 =  $exact = 2.01179739054262547$  $DLL = 2.01179739054262408$  $MPL = 2.01179739054262585$ error absolute, relative  $= 0.177 \times 10^{-14}$ , 0.880  $10^{-15}$ z 0.900000000000000000 =  $exact = 2.55842788110449520$  $DLL = 2.55842788110449471$  $MPL = 2.55842788110449559$ error absolute, relative =  $0.88 \times 10^{-15}$ , 0.344  $10^{-15}$ z 1.00000000000000000 =  $\text{exact} = \text{Float}(\infty)$ Error, (in hypergeom) numeric exception: division by zero  $\boxed{\blacksquare}$  Forrey, table 4 hypergeom  $([5], [ ],-Z)$  $\text{exact} := \frac{1}{1}$  $(1+Z)^5$  $\exp\left|Z\right| = -2.4 = -0.185934432081870649$  $Z = -2.4$  $exact = -0.185934432081870649$ DLL =  $-0.185934432081870826 - 0.113852003550172017 10^{-15}$  I  $MPL = -0.185934432081870715$ error absolute, relative =  $0.159007165600762727 10^{-15}$ ,  $0.857286384859496540 10^{-15}$ 

 $Z = -2.20000000000000000$  $exact = -0.401877572016460905$ 

DLL =  $-0.401877572016460793 - 0.246079041109534315 10^{-15}$  I  $MPL = -0.401877572016460627$ 

error absolute, relative =  $0.29683479323251154110^{-15}$ ,  $0.73691244097617507810^{-15}$ 

 $Z = -2.00000000000000000$ exact -1.00000000000000000 =

DLL =  $-1. - 0.612323399573676628$   $10^{-15}$  I

 $MPL = -1$ .

error absolute, relative  $= 0.612323399573676628 \cdot 10^{-15}$ , 0.612323399573676628 10<sup>-15</sup>

 $Z = -1.80000000000000000$  $\text{exact} = -3.05175781250000000$ 

DLL = -3.05175781249999956 – 0.186866271842552650  $10^{-14}$  I  $MPL = -3.05175781249999911$ 

error absolute, relative =  $0.19220822966859349710^{-14}$ ,  $0.63042838266171403310^{-15}$ 

 $Z = -1.60000000000000000$  $exact = -12.8600823045267490$ 

DLL =  $-12.8600823045267383 - 0.787452931550509335 10^{-14}$  I  $MPL = -12.8600823045267401$ 

error absolute, relative =  $0.807763653185442072 10^{-14}$ ,  $0.628124148290339389 10^{-15}$ 

 $Z = -1.4$ 

 $\text{exact} = -97.656250000000000$ 

DLL = -97.6562500000001137 – 0.597972069896169238 10<sup>-13</sup> I  $MPL = -97.6562500000001137$ 

error absolute, relative =  $0.59797206989616923810^{-13}$ ,  $0.61232339957367658810^{-15}$ 

 $Z = -1.20000000000000000$  $\text{exact} = -3125.0000000000000$ 

DLL = -3124.99999999999955 - 0.191351062366773914  $10^{-11}$  I  $MPL = -3125.00000000000364$ 

error absolute, relative =  $0.45154870066128304610^{-11}$ ,  $0.14460428574788035810^{-14}$ 

 $Z = -1.00000000000000000$ 

 $\text{exact} = \text{Float}(\infty)$  $DLL =$  Float(undefined) + Float(undefined) I  $MPL =$  Float( $\infty$ ) + Float( $\infty$ ) I  $error_{absolute, relative} =$  Float( $\infty$ ), Float(undefined)

> $Z = -0.80000000000000000$  $\text{exact} = 3125.0000000000000$  $DL = 3125.00000000000364$  $MPL = 3125.00000000000364$  $error_{absolute, relative} = 0., 0.$

> $Z = -0.60000000000000000$  $exact = 97.6562500000000000$  $DLL = 97.6562499999999716$  $MPL = 97.6562499999999716$  $error_{absolute, relative} = 0., 0.$

```
Z = -0.4exact = 12.8600823045267490DLL = 12.8600823045267507MPL = 12.8600823045267507error_{absolute, relative} = 0., 0.Z = -0.20000000000000000exact = 3.05175781250000000DLL = 3.05175781249999911MPL = 3.05175781250000000error absolute, relative = 0.89 10^{-15}, 0.292 10<sup>-15</sup>
                   Z = 0.
                 \text{exact} = 1.DLL = 1.
                 MPL = 1.
         error_{absolute, relative} = 0., 0.Z = 0.200000000000000000exact = 0.401877572016460905DLL = 0.401877572016460960MPL = 0.401877572016460904error absolute, relative = 0.56 10^{-16}, 0.14 10^{-15}Z = 0.40000000000000000exact = 0.185934432081870649DLL = 0.185934432081870715MPL = 0.185934432081870632error absolute, relative = 0.83 \times 10^{-16}, 0.45 10^{-15}Z = 0.6exact = 0.0953674316406250000DLL = 0.0953674316406249722MPL = 0.0953674316406250000error absolute, relative = 0.278 \times 10^{-16}, 0.292 10^{-15}Z = 0.80000000000000000exact = 0.0529221494013446460DLL = 0.0529221494013446397MPL = 0.0529221494013446397error_{absolute, relative} = 0., 0.Z = 1.00000000000000000exact = 0.0312500000000000000DLL = 0.0312500000000000000MPL = 0.031250000000000000error_{absolute, relative} = 0., 0.Z = 1.20000000000000000
```

```
exact = 0.0194037913455985992DLL = 0.0194037913455985915MPL = 0.0194037913455986019error absolute, relative = 0.104 \times 10^{-16}, 0.536 10^{-15}
```
 $Z = 1.40000000000000000$ 

 $exact = 0.0125586741255144033$  $DLL = 0.0125586741255144050$  $MPL = 0.0125586741255144050$  $error_{absolute, relative} = 0., 0.$  $7 = 1.6$  $exact = 0.00841653357321576221$  $DLL = 0.00841653357321575993$  $MPL = 0.00841653357321575993$  $error_{absolute, relative} = 0., 0.$  $\boxed{\blacksquare}$  Forrey, table 5 hypergeom( $[1, 2 + 10^{(-i)}]$ , [3], 3)  $\text{exact} := \frac{2}{3}$ ſ  $\left(\frac{1}{4,100^{i}(-2)}(-2-10^{(-i)}) - \frac{100^{i} - 3,10^{i}}{2}\right)$  $4\overline{100^i}$  (-2)<sup>(-2-10<sup>(-i)</sup>)<sub>-100</sub><sup>i</sup>-3 $\overline{10^i}$ </sup>  $9(10^{1}+1)$ exact $\Big|_{i=1} = -\frac{100(-1)^{(9/10)} 2^{(9/10)}}{99} -$ 99 260 99  $= -0.83360180501122916 - 0.582470809489636332$  I  $z = 3$   $h = 2.1000000000000000000000 = 1$ exact =  $-0.833601805011229157 - 0.582470809489636333$  I  $DLL = -0.833601805011223940 - 0.582470809489636476$  I  $MPL = -0.833601805011229158 - 0.582470809489636254$  I error absolute, relative  $= 0.522272036394827480 10^{-14}$ , 0.513572688840767045 10<sup>-14</sup>  $z = 3$ ,  $b = 2.0100000000000000$ ,  $i = 2$ exact =  $-0.822828069542514518 - 0.686331993761715218$  I DLL =  $-0.822828069542484997 - 0.686331993761715498$  I MPL = -0.822828069542514529 - 0.686331993761715498 I error absolute, relative  $= 0.29532 10^{-13}$ , 0.275613560036705790 10<sup>-13</sup>  $z = 3$ ,  $b = 2.0010000000000000$ ,  $i = 3$ exact =  $-0.820920943130888842 - 0.696949863001329951$  I  $DLL = -0.820920943130840408 - 0.696949863001330328$  I MPL = -0.820920943130888814 - 0.696949863001330105 I error absolute, relative =  $0.484065136629359004 \times 10^{-13}$ ,  $0.449512688412626743 \times 10^{-13}$  $z = 3$ ,  $b = 2.0001000000000000$ ,  $i = 4$ exact =  $-0.820721617721787828 - 0.698013498839889593$  I DLL =  $-0.820721617721784424 - 0.698013498839889612$  I  $MPL = -0.820721617721787866 - 0.698013498839889390$  I error absolute, relative =  $0.34491517797858649810^{-14}$ ,  $0.32012763595856407410^{-14}$  $z = 3$ ,  $b = 2.0000100000000000$ ,  $i = 5$ exact =  $-0.820701598757428930 - 0.698119880420660619$  I  $DLL = -0.820701598757426320 - 0.698119880420659533$  I  $MPL = -0.820701598757428985 - 0.698119880420660532$  I error absolute, relative =  $0.28460895980274408810^{-14}$ ,  $0.26417215209157553110^{-14}$  $z = 3$ ,  $b = 2.0000010000000000$ ,  $i = 6$ exact =  $-0.820699595996464860 - 0.698130518758212335$  I DLL = -0.820699595996459141 - 0.698130518758211638 I MPL = -0.820699595996464915 - 0.698130518758212193 I error absolute, relative  $= 0.580061212287117160 10^{-14}$ , 0.538392139139012527 10<sup>-14</sup>

```
z = 3, b = 2.0000001000000000, i = 7exact = -0.820699395711722877 - 0.698131582593761758 I
           DLL = -0.820699395711720792 - 0.698131582593762290 I
           MPL = -0.820699395711722790 - 0.698131582593761957 I
error absolute, relative = 0.20255599225893071610^{-14}, 0.18798019384418331510^{-14}z = 3, b = 2.00000001000000000, i = 8exact = -0.820699375683162223 - 0.698131688977334642 I
           DL = -0.820699375683167420 - 0.698131688977333575 I
           MPL = -0.820699375683162202 - 0.698131688977334686 I
error absolute, relative = 0.53349643860104633310^{-14}, 0.495099476050807274 10<sup>-14</sup>
                     z = 3, b = 2.00000000100000000, i = 9\text{exact} = -0.820699373680305293 - 0.698131699615692110 I
           DL = -0.820699373680331190 - 0.698131699615687773 I
           MPL = -0.820699373680305322 - 0.698131699615691992 I
error absolute, relative = 0.26209795592487935310^{-13}, 0.24325545270324327210^{-13}z = 3, b = 2.00000000010000000, i = 10\text{exact} = -0.820699373480019591 - 0.698131700679527859 I
           DLL = -0.820699373480031413 - 0.698131700679528899 I
           MPL = -0.820699373480019645 - 0.698131700679527900 I
error absolute, relative = 0.11810327048816218110^{-13}, 0.10961278820139020710^{-13}z = 3, b = 2.000000000001000000, i = 11exact = -0.820699373459991021 = 0.698131700785911434 I
           DLL = -0.820699373459999881 - 0.698131700785910470 I
           MPL = -0.820699373459991000 - 0.698131700785911469 I
error absolute, relative = 0.89370107978003472910^{-14}, 0.82961818531818230710^{-14}z = 3, b = 2.000000000000100000, i = 12exact = -0.820699373457988164 = 0.698131700796549791 I
           DLL = -0.820699373457998149 - 0.698131700796551513 I
           MPL = -0.820699373457988157 - 0.698131700796549737 I
error absolute, relative = 0.10148607786292659810^{-13}, 0.941753199301120840 10<sup>-14</sup>
                    z = 3, b = 2.000000000000010000, i = 13exact = -0.820699373457787878 - 0.698131700797613627 I
           DLL = -0.820699373457790982 - 0.698131700797611776 I
           MPL = -0.820699373457787873 - 0.698131700797613775 I
error absolute, relative = 0.36961983171902451410^{-14}, 0.34316903542497368410^{-14}z = 3, b = 2.000000000000001000. i = 14exact = -0.820699373457767850 - 0.698131700797720010 I
           DLL = -0.820699373457774883 - 0.698131700797719912 I
           MPL = -0.820699373457767889 - 0.698131700797719801 I
error absolute, relative = 0.699488077096386254 10^{-14}, 0.649118376707608215 10^{-14}z = 3, b = 2.000000000000000100, i = 15exact = -0.820699373457765847 – 0.698131700797730649 I
           DLL = -0.820699373457773329 - 0.698131700797732901 I
           MPL = -0.820699373457765780 - 0.698131700797730792 I
error absolute, relative = 0.78380662155917004010^{-14}, 0.72701141329516376710^{-14}
```
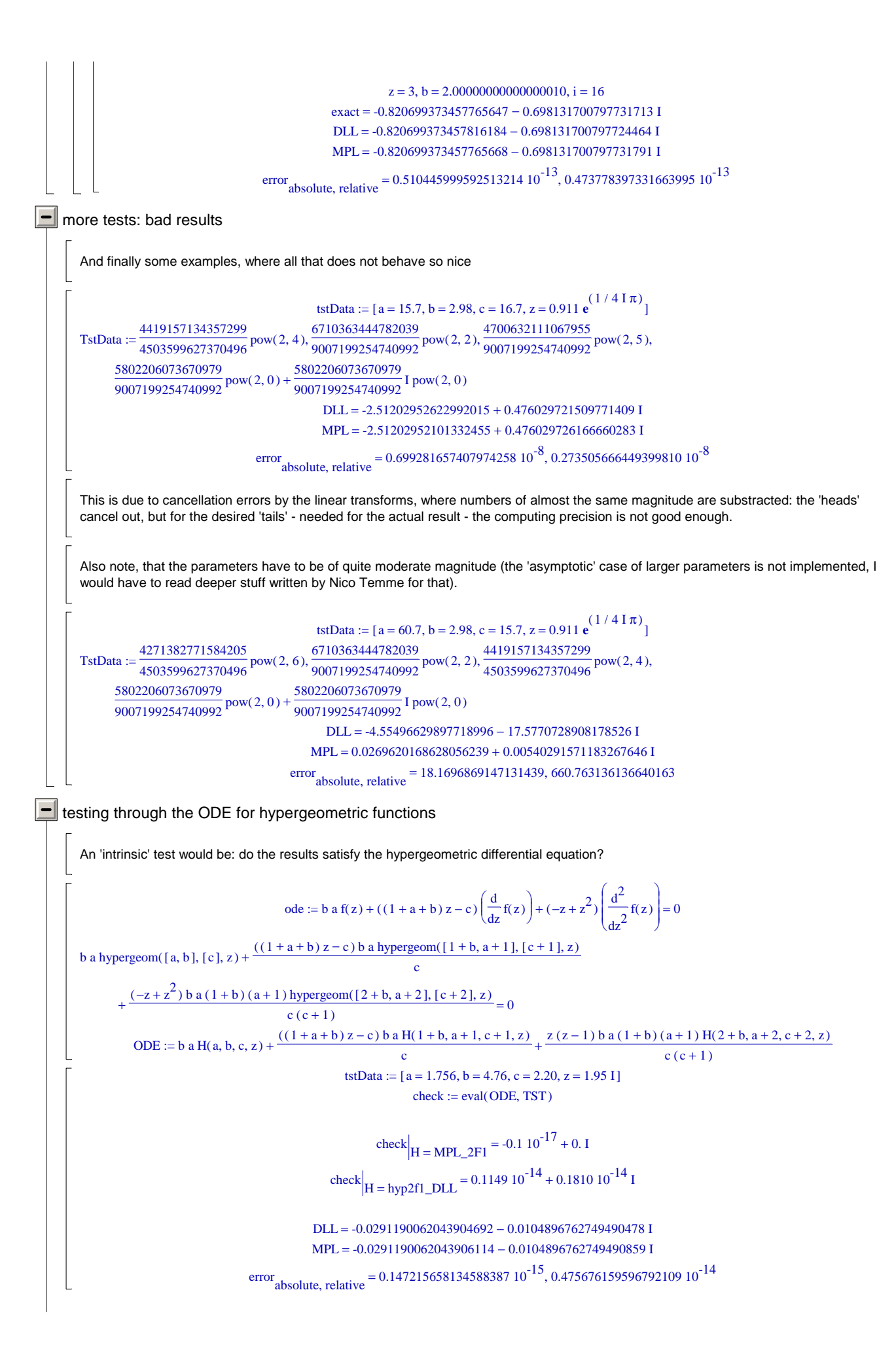

tstData :=  $[a = 1.00000001, b = 2.00000002, c = -2.99999997, z = 2]$  $check := eval(ODE, TST)$ 

check 
$$
|H = MPL\_2F1 = -29.866669 + 0.281478409394186851 10^{-5} I
$$
  
check  $|H = hyp2fI\_DLL = 0.6 10^{-5} - 0.512599987983704854 10^{-5} I$ 

But that cross check is of limited use: here it asserts, that the DLL is not fine, but better than Maple (giving a smaller error) - which certainly is not the case ... but here one would have to work with much better precision, even if using Maple only:

> oldDigits  $:= 18$ Digits  $:= 36$ check  $|_{\text{H} = \text{MPL}_{2}\text{F1}}$  = -0.59733338 10<sup>-16</sup> + 0.562956815121596261735 10<sup>-23</sup> I

On the other hand: for that test data the relative error is not so large, it is ~ 2E-13 (but has a sign problem for the imaginary part):

L

 $DLL = -0.10666666903826601010^{11} + 0.17881393432617187510^{-6}$  I MPL =  $-0.1066666903824903510^{11} - 0.11021449401042835710^{-7}$  I

error absolute, relative  $= 0.00169750001061486680, 0.159140000995147627 10^{-12}$